#### **Diagnóstico e gestão ambiental de atividades rurais**

Geraldo Stachetti Rodrigues

Embrapa Meio Ambiente, Rod. SP 340, km 127,5. Cx.P.069, Jaguariúna (SP), 13820-000 www.cnpma.embrapa.br stacheti@cnpma.embrapa.br

#### **RESUMO**

A avaliação e gestão ambiental são premissas para que sistemas de produção integrada possam ser estabelecidos e adequadamente manejados. O sistema de Avaliação Ponderada de Impacto Ambiental de atividades do Novo Rural (APOIA-NovoRural) consiste de um conjunto de planilhas eletrônicas (plataforma MS-Excel ) que integram sessenta e dois indicadores do desempenho de uma atividade agropecuária no âmbito de um estabelecimento rural, aplicável para a gestão ambiental. Cinco dimensões de avaliação são consideradas: i. Ecologia da Paisagem, ii. Qualidade dos Compartimentos Ambientais (Atmosfera, Água e Solo), iii. Valores Socioculturais, iv. Valores Econômicos, v. Gestão e Administração. Os indicadores são construídos em matrizes de ponderação, nas quais dados quantitativos obtidos em campo e laboratório são automaticamente transformados em índices de impacto expressos graficamente. O índice de impacto de cada indicador é traduzido a um valor de Utilidade, empregando-se funções e coeficientes especificamente derivados para cada indicador. Finalmente, os valores de Utilidade para todos os indicadores são agregados para compor o Índice de Impacto Ambiental da atividade agropecuária. Os resultados da avaliação permitem: (i) ao produtor/administrador averiguar quais atributos da atividade podem estar desconformes com seus objetivos de sustentabilidade; (ii) ao tomador de decisões a indicação de medidas de fomento ou controle das atividades segundo planos de desenvolvimento local; (iii) finalmente, proporcionam uma unidade de medida objetiva de impacto, auxiliando na qualificação e certificação de atividades e produtos agropecuários.

#### **INTRODUÇÃO**

Uma surpreendente tendência socioeconômica vem ocorrendo em muitas áreas rurais do Brasil – um sistemático decréscimo do número de pessoas ocupadas em atividades agrícolas tradicionais, concomitante a um consistente acréscimo do número total de pessoas ocupadas. Este fenômeno resulta da emergência de atividades alternativas não-agrícolas, em substituição aos tradicionais usos agrícolas da terra, conformando o que tem sido denominado o "Novo Rural" (CAMPANHOLA E SILVA, 2000).

Profundas alterações socioeconômicas e ambientais resultam dessas mudanças, promovendo tanto perspectivas quanto ameaças ao desenvolvimento local sustentável. Com o objetivo de contribuir para um melhor planejamento dessas mudanças e assessorar produtores rurais e tomadores de decisão quanto às melhores opções de práticas, atividades e formas de manejo a serem implementadas em um dado estabelecimento ou região, procedimentos para a avaliação de impacto ambiental (AIA) dessas atividades emergentes no Novo Rural têm sido demandados.

Métodos de AIA são mecanismos estruturados para a identificação, coleção e organização de dados sobre impactos ambientais. É importante incluir nas AIAs as dimensões de (1) manutenção da capacidade suporte dos ecossistemas e (2) conservação da qualidade do ambiente; ainda ressaltando as dimensões (3) socioculturais, (4) econômicas e (5) institucionais.

No âmbito das alterações socioeconômicas e ambientais em curso no contexto do Novo Rural, demanda-se um método aplicável ao nível do estabelecimento, que atenda à grande variedade de atividades agrícolas e não agrícolas desenvolvidas nas mais diferentes condições ambientais. O método deve ser apropriado para guiar a escolha de atividades, tecnologias e formas de manejo, em acordo com as potencialidades e restrições de uso do espaço do estabelecimento rural e sua inserção nos objetivos de desenvolvimento local sustentável.

Com um tal conjunto de características particulares, não logrou-se obter um método completamente satisfatório, que estivesse disponível para utilização em um programa de AIA das atividades emergentes no Novo Rural e optou-se por compor um sistema dedicado, adotando-se os seguintes princípios:

- deve ser aplicável a quaisquer atividades do meio rural brasileiro, indicando pontos críticos para correção do manejo;
- deve atender ao rigor da comunidade científica e ao mesmo tempo permitir o uso prático pelos agricultores/empresários rurais;
- deve contemplar de forma compreensiva os aspectos ecológicos, econômicos e sociais em um número adequado e suficiente de indicadores específicos e;
- deve ser informatizado e prover uma medida final integrada do impacto ambiental da atividade.

Este último requisito, de prover uma avaliação geral de impacto ambiental segundo um padrão ou linha de base objetiva ("benchmark"), é essencial para permitir a certificação ambiental das atividades, em atendimento à demanda voluntária dos proprietários rurais e de suas organizações. A certificação ambiental deve contribuir com dois objetivos principais. Primeiro, em sua vertente de interesse público, garantir que recomendações obtidas em AIAs para reparar impactos sejam efetivamente realizadas. Segundo, em sua vertente privada, servir como instrumento de divulgação e promoção da atividade do estabelecimento, quando esta qualificar-se como promotora de práticas sustentáveis.

#### **DESENVOLVIMENTO**

O sistema APOIA-NovoRural consta de uma abordagem sistêmica dos impactos ambientais, via matrizes de ponderação construídas para indicadores de desempenho ambiental, em plataforma MS-Excel (Figura 1). O sistema consta de sessenta e dois indicadores (Tabela 1), agrupados em cinco dimensões: Ecologia da Paisagem, Qualidade dos Compartimentos Ambientais (Atmosfera, Água e Solo), Valores Socioculturais, Valores Econômicos e Gestão e Administração, cobrindo o alcance sistêmico de avaliação da atividade (Figura 2).

A dimensão Ecologia da Paisagem refere-se à interface do estabelecimento rural com o ambiente natural, e os possíveis efeitos da atividade em avaliação, sobre o estado de conservação dos habitats. A dimensão Qualidade Ambiental relaciona-se, nos compartimentos Atmosfera, Água e Solo, à geração de resíduos e poluentes nas unidades produtivas do estabelecimento. A dimensão Valores Econômicos refere-se ao desempenho da empresa rural, incluindo o fluxo de capitais representado pelas linhas tracejadas. A dimensão Valores Socioculturais refere-se à qualidade de vida e inserção das pessoas nos processos produtivos. Finalmente, a dimensão Gestão e Administração encontra-se na interface do estabelecimento com os mercados externos, também representando fluxos financeiros.

A unidade de estudo é o estabelecimento rural, e adota-se a situação anterior e posterior à implantação (ou a área com e sem influência) da nova atividade no estabelecimento, como corte temporal.

O método APOIA-NovoRural busca cobrir os aspectos de impacto ambiental da atividade produtiva rural, permitindo diagnosticar os pontos desconformes para correção do manejo, assim como as principais vantagens comparativas no âmbito do estabelecimento, no sentido da contribuição para o desenvolvimento local sustentável. O conjunto de dimensões e indicadores e as principais características do sistema APOIA-NovoRural estão descritos em RODRIGUES & CAMPANHOLA (2003).

O sistema de Avaliação Ponderada de Impacto Ambiental de atividades do Novo Rural (APOIA-NovoRural) consiste de um método compreensivo, suficiente para aplicação em campo na avaliação do impacto de atividades agropecuárias. O método integra as dimensões ecológicas, sociais e econômicas, inclusive aquelas relativas a gestão e administração, proporcionando uma medida objetiva da contribuição da atividade agropecuária para o desenvolvimento local sustentável. O Sistema é de aplicação relativamente simples, por avaliadores devidamente treinados, permite ativa participação dos produtores/responsáveis, e serve para a comunicação e armazenamento das informações sobre impactos ambientais. A plataforma computacional é amplamente disponível, passível de distribuição e uso a baixo custo e permite a emissão direta de relatórios em forma impressa de fácil manuseio (RODRIGUES et al., 2003).

A apresentação gráfica dos resultados de desempenho ambiental da atividade para cada indicador individual oferece um diagnóstico para o

produtor/administrador, apontando a situação de conformidade com padrões ambientais em cada aspecto do impacto da atividade nas condições do estabelecimento. Adicionalmente, vários indicadores incluem uma medida da variação relativa, permitindo averiguar a tendência temporal do impacto imposto pela atividade.

Os gráficos agregados dos resultados para as diferentes dimensões ambientais proporcionam aos tomadores de decisão uma visão das contribuições, positivas ou negativas, da atividade para o desenvolvimento local sustentável, facilitando a definição de medidas de promoção ou controle da atividade no âmbito da comunidade (Figura 3).

Finalmente, o Índice de Impacto Ambiental configura-se em uma unidade padrão de desempenho ambiental da atividade, servindo como uma medida objetiva para a qualificação e certificação de atividades agropecuárias. Neste momento de formação de nichos especiais de mercado, que premiam a inserção diferenciada de produtores dedicados a modelos produtivos sustentáveis, métodos que permitam avaliar, documentar e gerir adequadamente estes modelos diferenciados de produção, a exemplo do Sistema APOIA-NovoRural, são ferramentas importantes no processo evolutivo de formação de um mercado ético e solidário, auxiliando tanto a gestão ambiental em nível do estabelecimento, como em nível de micro-bacias ou territórios. Trata-se, portanto, de uma ferramenta útil tanto para os produtores, individualmente ou em grupos organizados, como para os formuladores e gestores de políticas públicas, contribuindo para o desenvolvimento local sustentável.

#### REFERÊNCIAS BIBLIOGRÁFICAS

CAMPANHOLA, C. ; SILVA, J. G. DA. **O Novo Rural Brasileiro: uma Análise Nacional**. Jaguariúna (SP): Embrapa Meio Ambiente, 190 p, 2000.

RODRIGUES, G. S.; CAMPANHOLA, C. Sistema integrado de avaliação de impacto ambiental aplicado a atividades do Novo Rural. **Pesquisa Agropecuária Brasileira**, v. 38, n. 4, p. 445-451, 2003.

RODRIGUES, G. S.; CAMPANHOLA, C.; VALARINI, P. J.; QUEIROZ, J. F. de; FRIGHETTO, R. T. S.; RAMOS FILHO, L. O.; RODRIGUES, I. A.; BROMBAL, J. C.; TOLEDO, L. G. de. **Avaliação de impacto ambiental de atividades em estabelecimentos familiares do novo rural.** Jaguariúna: Embrapa Meio Ambiente, 2003. 44 p. (Embrapa Meio Ambiente. Boletim de Pesquisa e Desenvolvimento, 17).

Tabela 1. Dimensões e indicadores de impacto ambiental do Sistema APOIA-NovoRural e unidades de medida utilizadas para caracterização em levantamentos de campo e laboratório.

# **campo e laboratório Dimensão Ecologia da Paisagem**

- 1. Fisionomia e conservação dos habitats naturais
- 2. Diversidade e condições de manejo das áreas de produção
- 3. Diversidade e condições de manejo das atividades confinadas (agrícolas/nãoagrícolas e de confinamento animal)
- 4. Cumprimento com requerimento da reserva legal
- 5. Cumprimento com requerimento de áreas de preservação permanente<br>6. Corredores de fauna
- 
- 
- 
- 9. Regeneração de áreas degradadas \* **· · · · · Porcentagem da área da propriedade**
- 10. Incidência de focos de doenças endêmicas · Número de criadouros
- 11. Risco de extinção de espécies ameaçadas · Número de (sub)populações ameaçadas
- 
- 

#### **Dimensão Qualidade dos Compartimentos Ambientais**

#### **Atmosfera**

- 
- 
- 
- 
- 
- 
- 

### **Água superficial**

- 
- 
- 
- 24. pH  $*$  obtained by  $p$  and  $p$  be  $p$ H
- 
- 
- 
- 
- 29. Condutividade \* 
and the set of the Micro ohm/cm
- 
- 31. Impacto potencial de pesticidas Porcentagem da área tratada

## **Água subterrânea**

- 
- 
- 34. Condutividade \* Micro ohm/cm

#### **Solo**

- 14. Partículas em suspensão/fumaça **em em externa** em porcentagem do tempo de ocorrência
- 15. Odores Porcentagem do tempo de ocorrência
	- Porcentagem do tempo de ocorrência
- 17. Óxidos de carbono **e estaba en el provector de Porcentagem do tempo de ocorrência**<br>18. Óxidos de enxofre
	- Porcentagem do tempo de ocorrência
- 19. Óxidos de nitrogênio Porcentagem do tempo de ocorrência
- 20. Hidrocarbonetos Porcentagem do tempo de ocorrência
- 21. Oxigênio dissolvido \*  $\bullet$  Porcentagem de saturação de O<sub>2</sub>
- 22. Coliformes fecais \* The Color of the Número de colônias/100 ml
- 23. DBO5 \* Miligrama/litro de O<sup>2</sup>
	-
- 25. Nitrato \* Miligrama NO3/litro
	- Miligrama P<sub>2</sub>O<sub>5</sub>/litro
- 27. Sólidos totais \* <br>
Alligrama sólidos totais/litro
- 28. Clorofila a \* Micrograma clorofila/litro
	-
- 30. Poluição visual da água Porcentagem do tempo de ocorrência
	-
- 32. Coliformes fecais \* The Color of the Mullet Numero de colônias/100 ml
- 33. Nitrato \* **Miligrama** NO<sub>3</sub>/litro \* **Miligrama** NO<sub>3</sub>/litro
	-

# **Dimensões e indicadores Unidades de medida obtidas em**

- Porcentagem da área da propriedade
- Porcentagem da área da propriedade
- Porcentagem da renda da propriedade, excluídas atividades não confinadas
- Porcentagem da área averbada como reserva legal na propriedade
- Porcentagem da área da propriedade
- 
- 6. Corredores de fauna Área (ha) e número de fragmentos
- 7. Diversidade da paisagem \* 
<br>
8. Diversidade produtiva \* **(and interprodutiva \*** Transference Communication Communication Communication Commu<br> **19. Diversidade produtiva \*** (and interval of a function Communication Com Índice de Shannon-Wiener (dado)
	-
	-
	-
- 12. Risco de incêndio Porcentagem da área atingida pelo risco
- 13. Risco geotécnico  $\bullet$  Número de áreas influenciadas
- 
- $36. \text{ pH}^*$  pH
- 
- 
- 39. Mg (e Ca) trocável \* Milimol de carga/dm<sup>3</sup>
- 40. Acidez potencial  $(H + Al)^*$  <br>41. Soma de bases \* <br>41. Soma de bases \* <br>**6.** Milimol de carga/dm<sup>3</sup>
- 
- 42. Capacidade de troca catiônica \* 
<br>
43. Soma de bases \* 
<br> **A** Porcentagem de satu
- 
- 

#### **Dimensão Valores Socioculturais**

- 45. Acesso à educação \* **12. Acesso à educação \* 12. Acesso à educação \***
- 
- 
- 48. Acesso a esporte e lazer **encontrar electronic e de la esporte e lazer** electronic e Horas dedicadas
- 49. Conservação do patrimônio histórico, artístico, arqueológico e espeleológico
- 
- 51. Segurança e saúde ocupacional versional version e Número de pessoas expostas
- 52. Oportunidade de emprego local qualificado · Porcentagem do pessoal ocupado **Dimensão Valores Econômicos**
- 
- 
- 
- 
- 
- 

#### **Dimensão Gestão e Administração**

- 59. Dedicação e perfil do responsável **·** Ocorrência de atributos (1 ou 0)
- 60. Condição de comercialização Ocorrência de atributos (1 ou 0)
- 
- 
- 35. Matéria orgânica Porcentagem de matéria orgânica
	-
- 37. P resina \* Miligrama P/dm<sup>3</sup>
	- Milimol de carga/dm $3$
	-
	-
	- Milimol de carga/dm $3$
	-
- 43. Soma de bases \* Porcentagem de saturação
	- Porcentagem da área
	-
- 46. Acesso a serviços básicos **Acesso a serviços básicos** (1 ou 0)
- 47. Padrão de consumo  $\bullet$  Acesso a bens de consumo (1 ou 0)
	-
	- Número de monumentos/eventos do patrimônio
- 50. Qualidade do emprego Porcentagem dos trabalhadores
	-
	-
- 53. Renda líquida do estabelecimento Tendência de atributos da renda (1 ou 0)
- 54. Diversidade de fontes de renda Proporção da renda domiciliar
- 55. Distribuição de renda Tendência de atributos da renda (1 ou 0)
- 56. Nível de endividamento corrente Tendência de atributos da renda (1 ou 0)
- 57. Valor da propriedade  $\overline{58}$ . Qualidade da moradia e este este entre entre entre  $\overline{58}$ . Qualidade da moradia e este entre entre entre entre entre entre entre entre entre entre entre entre entre entre entre entre
	- Proporção dos residentes
	-
	-
- 61. Reciclagem de resíduos Ocorrência de atributos (1 ou 0)
- 62. Relacionamento institucional **·** Ocorrência de atributos (1 ou 0)

(\*) Indicador expresso em duas medidas, quais sejam, índice de impacto e variação percentual, proporcional, ou relativa; cada qual com seu respectivo valor de utilidade.

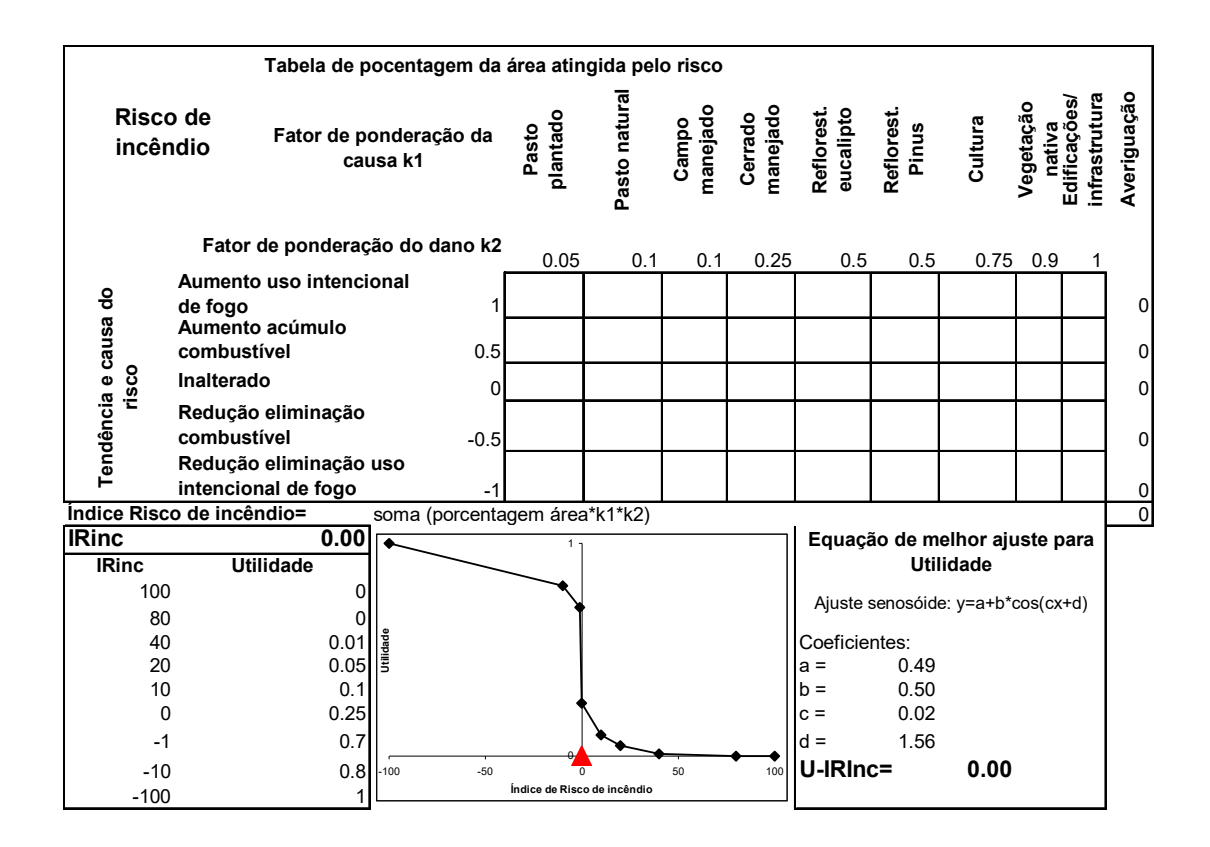

Figura 1. Exemplo de matriz de ponderação para indicador de avaliação de impacto ambiental do sistema APOIA-NovoRural, contendo atributos do indicador (dano e causa), fatores de ponderação (k1 e k2), expressão de cálculo do índice de impacto, tabela de correspondência entre índice de impacto e performance ambiental em valores de utilidade, expressão gráfica da performance da atividade avaliada, equação e coeficientes para conversão do índice de impacto do indicador em valor de utilidade. Na extrema direita a coluna de averiguação confere o dado inserido na matriz, que no exemplo deve corresponder à porcentagem da área sob risco de incêndio na propriedade (averiguação=100%).

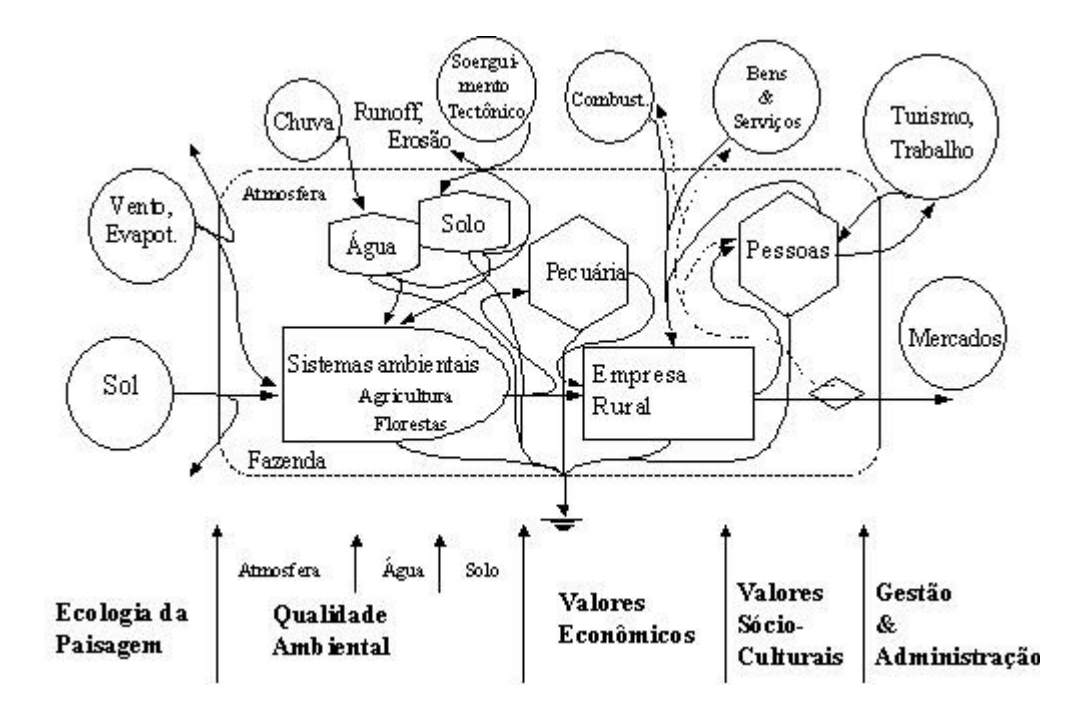

Figura 2. Diagrama de sistemas representando um estabelecimento rural, e dimensões de consideração para avaliação de impacto ambiental do método APOIA-NovoRural.

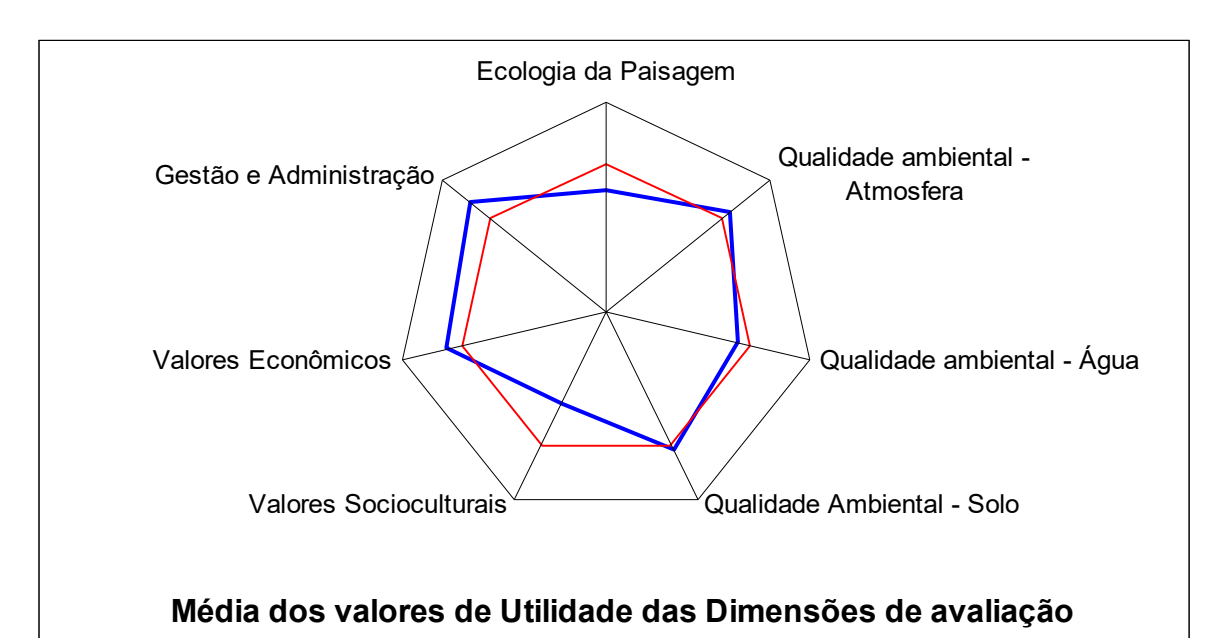

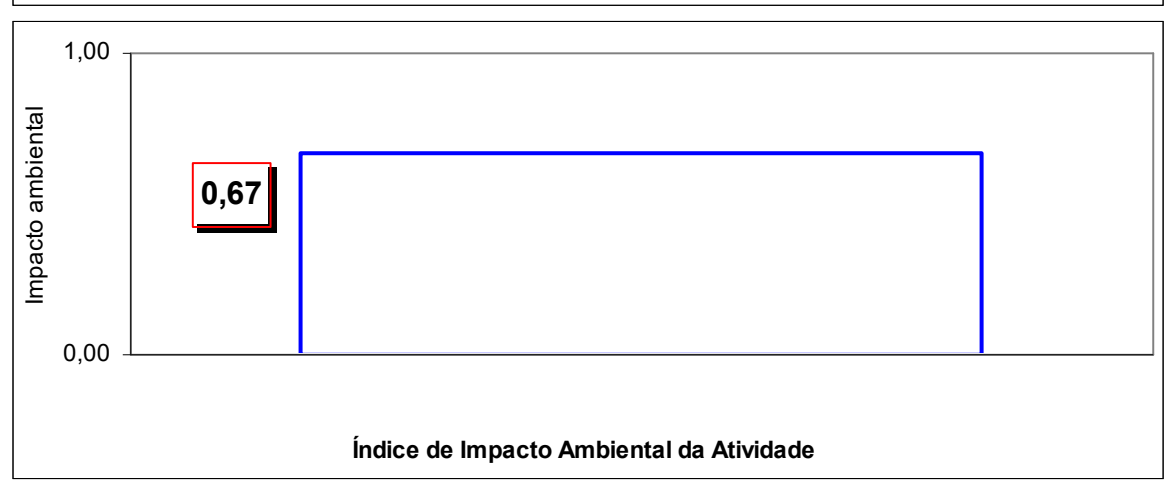

Figura 3. Apresentação gráfica de uma avaliação de impacto ambiental segundo as dimensões de avaliação do Sistema APOIA-NovoRural com o índice geral de impacto ambiental da atividade no âmbito de um estabelecimento rural.